How to Utilize multi-GPU system better for AI model training **AIモデルのトレーニング、マルチGPUシステム の活用方法** 2018/10/17 Jerry Huang,**シニアディレクター**

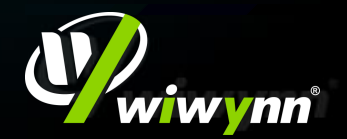

## Faceswap - マルチGPU構成の例

 $59/10$ 

**Antoine Griezmann Harry Chen**

 $\boldsymbol{V}$ 

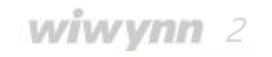

**【第一章** 

**FIFATV** 

FIFA.tv/watch2018

Antoine **Antoine Company** 

Harry **Harry** 

### Faceswap - マルチGPU構成の例

W

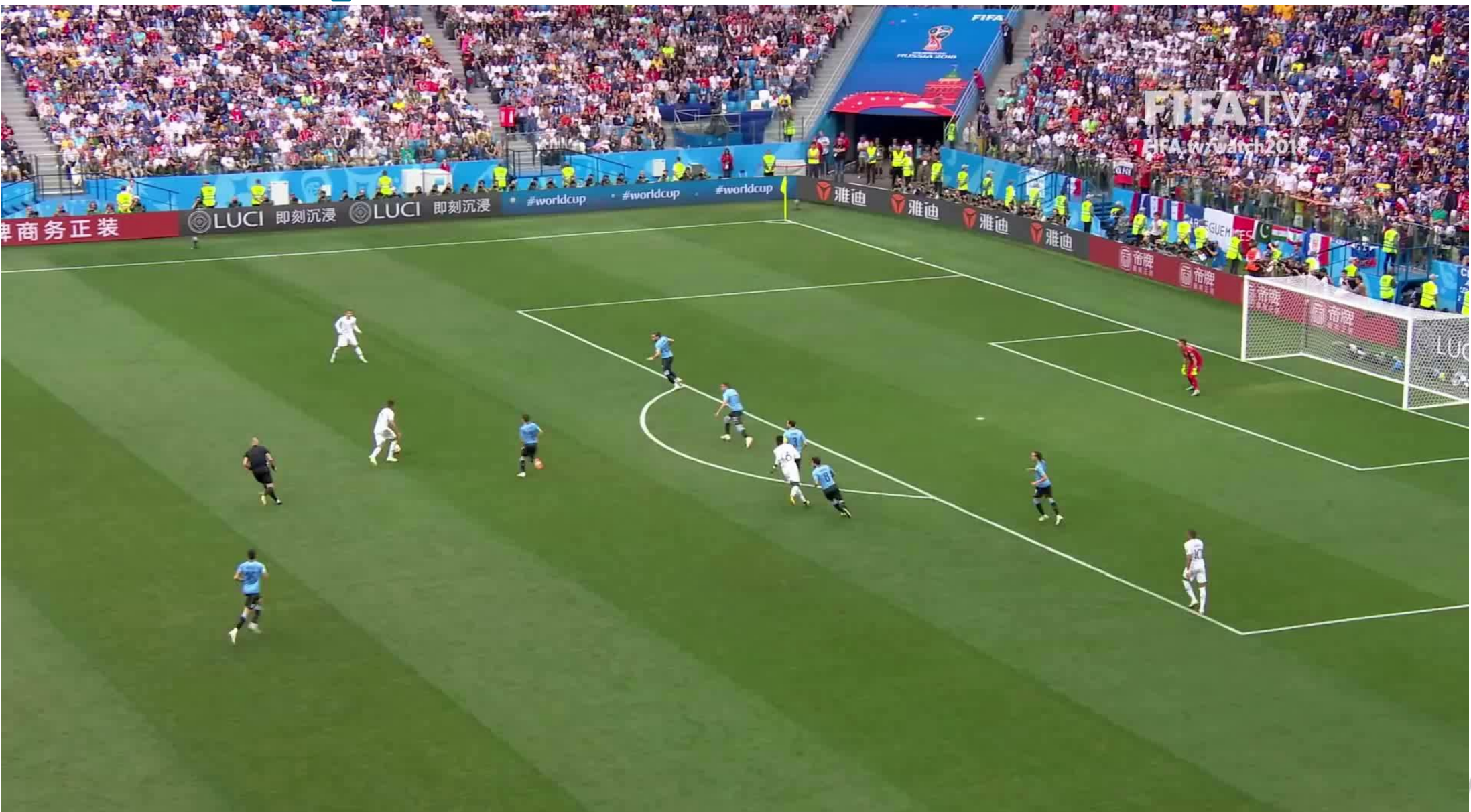

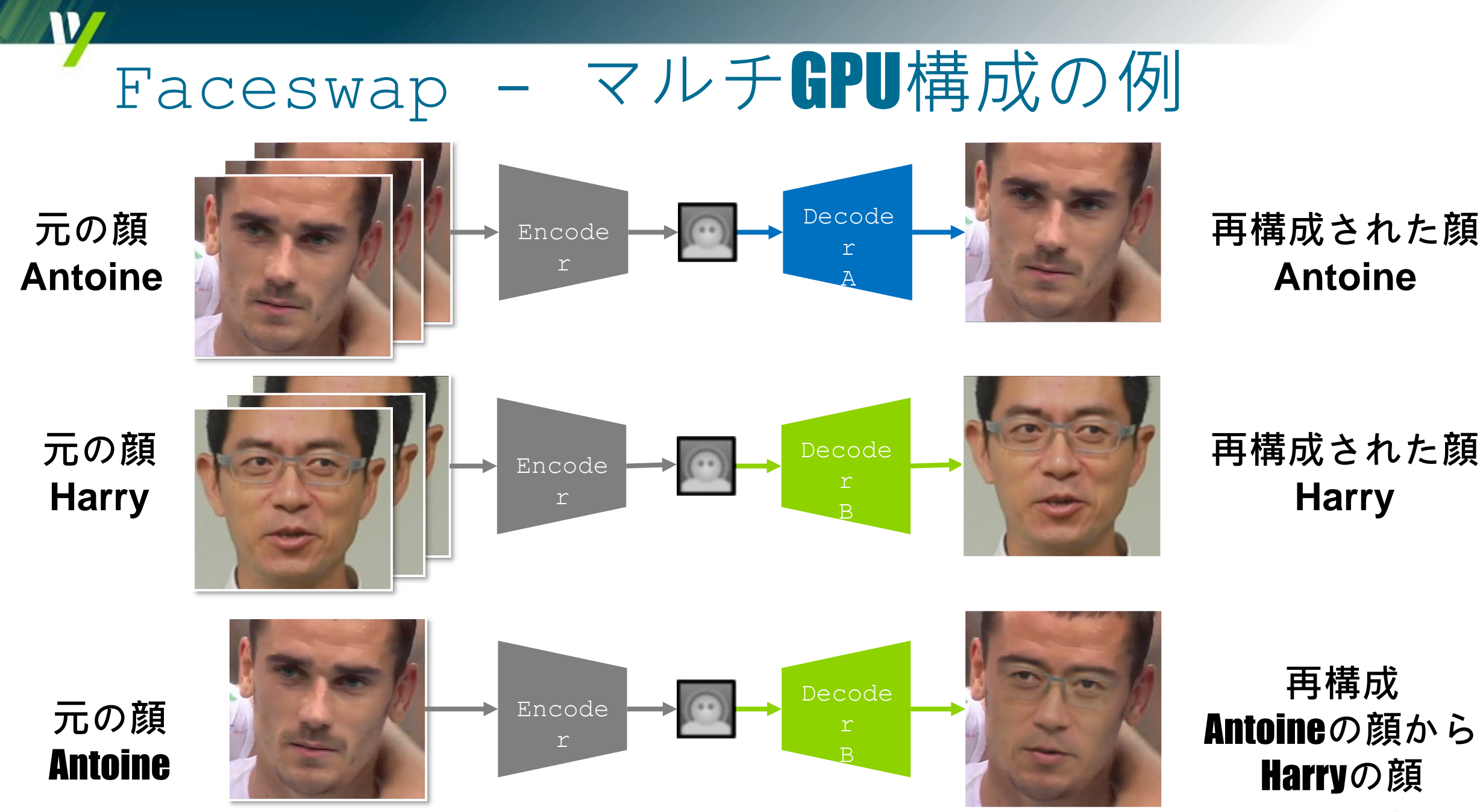

# AIトレーニングを行う方法

#### • 1人につき10万枚以上の写真

## • 1人につき12〜15時間 • トレーニング時間を短縮する方法

#### 複数のGPUアクセラレータを展開する

### 機械学習用のマルチGPU

#### •データの並列性

•**同じモデルを各GPUカードに入れますが、データ の異なる部分でフィードします。**

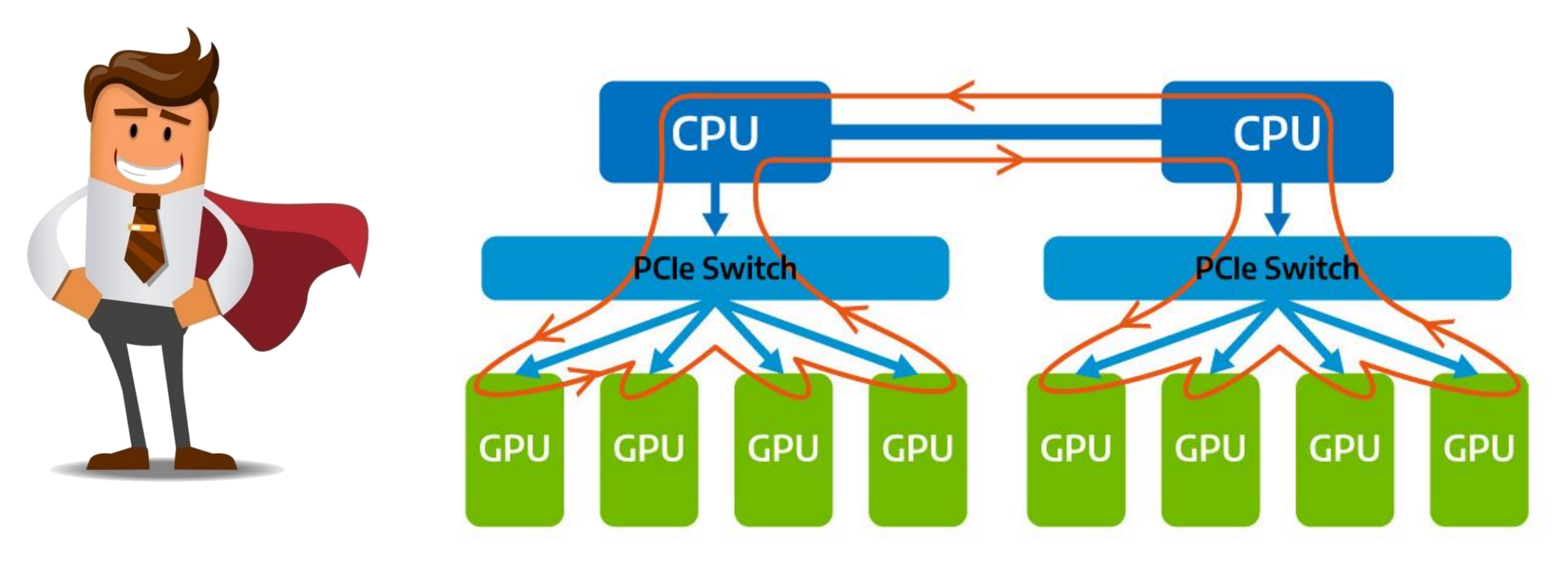

wiw vnn  $6$ 

## 必要ですか? Wiwynn GPU ソリューション

**XC200**シリーズ 4U16X GPUアクセラレータ • **21インチ製品** • **19インチ製品** • **更なるGPU**  $SVI400$ シリーズ 4U8G GPUサーバー  $SVDO$ シリーズ 4U8G GPUサーバー

#### •ワークロードは計算能力【GPU數】に依存する アプリケーションのワークロード

#### ワークロード **1:4** ワークロード **1:8** ワークロード **1:16**

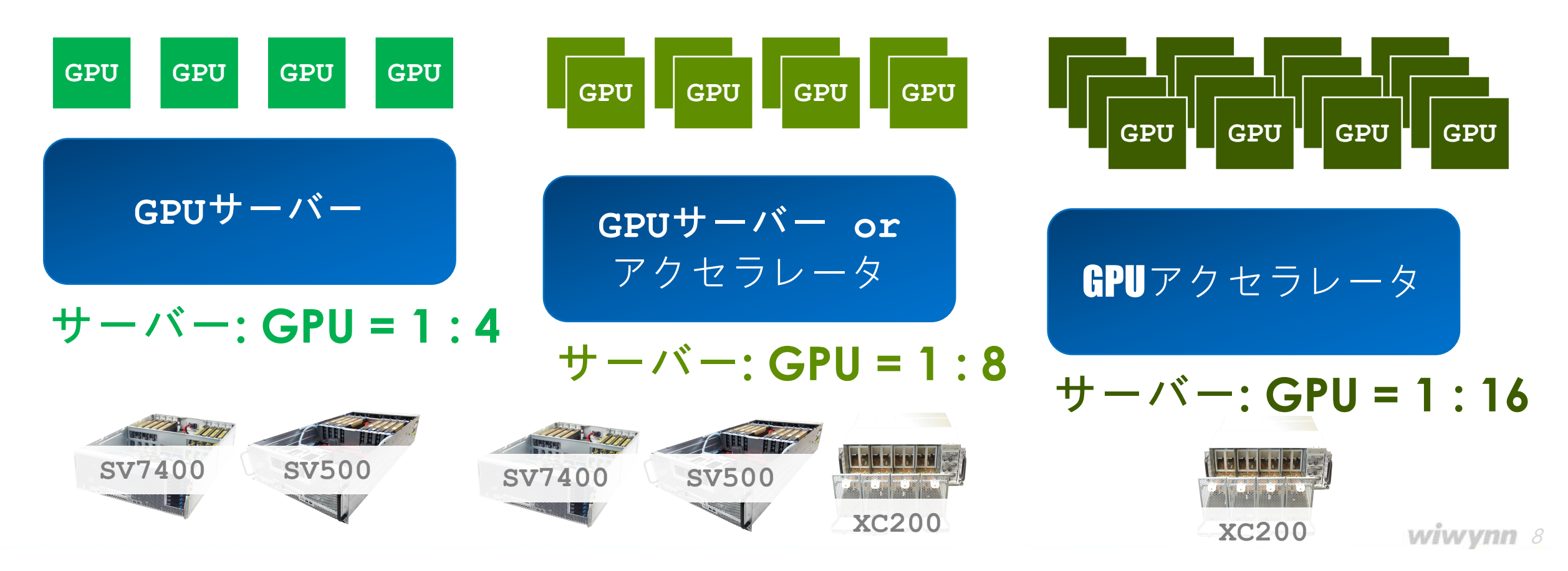

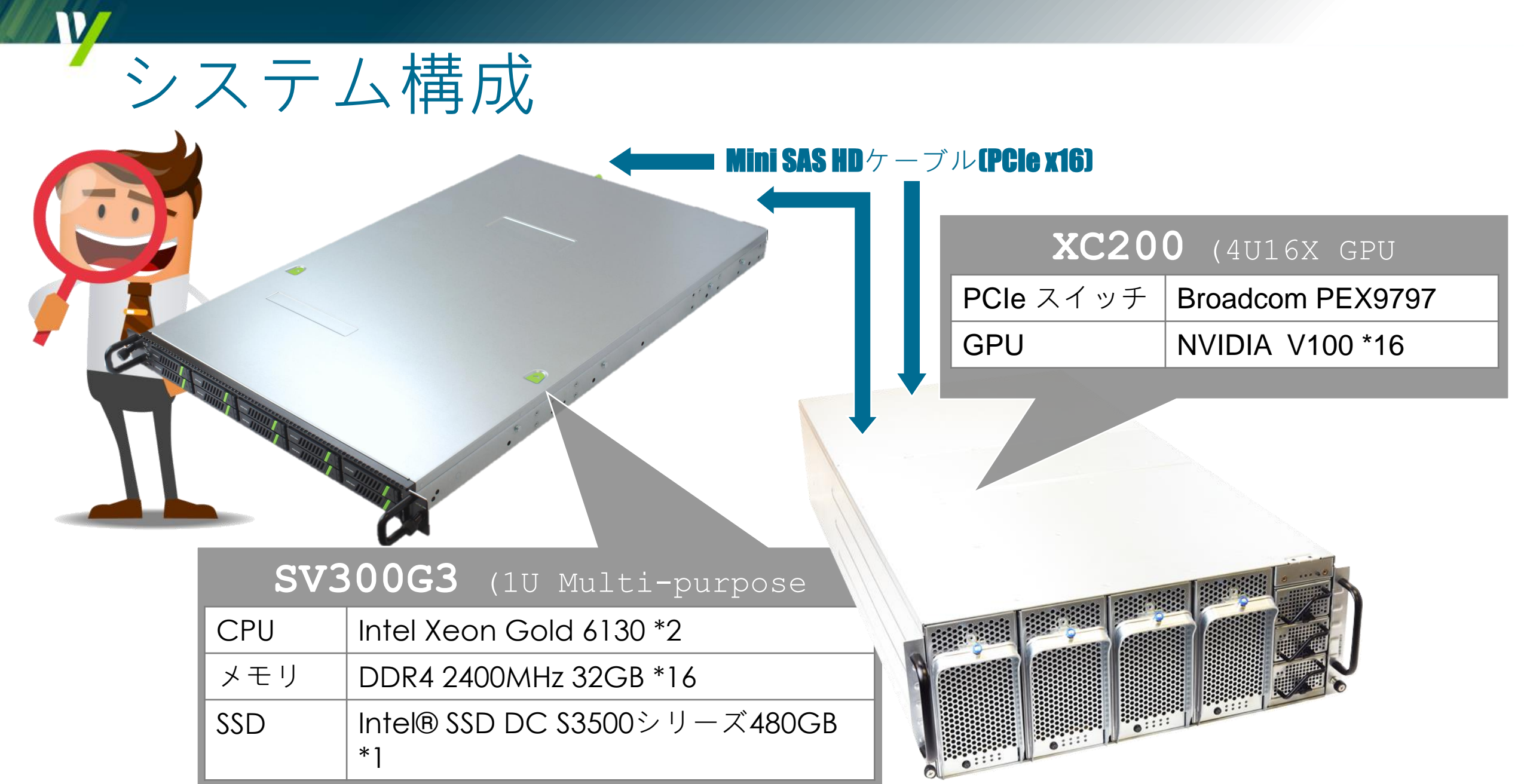

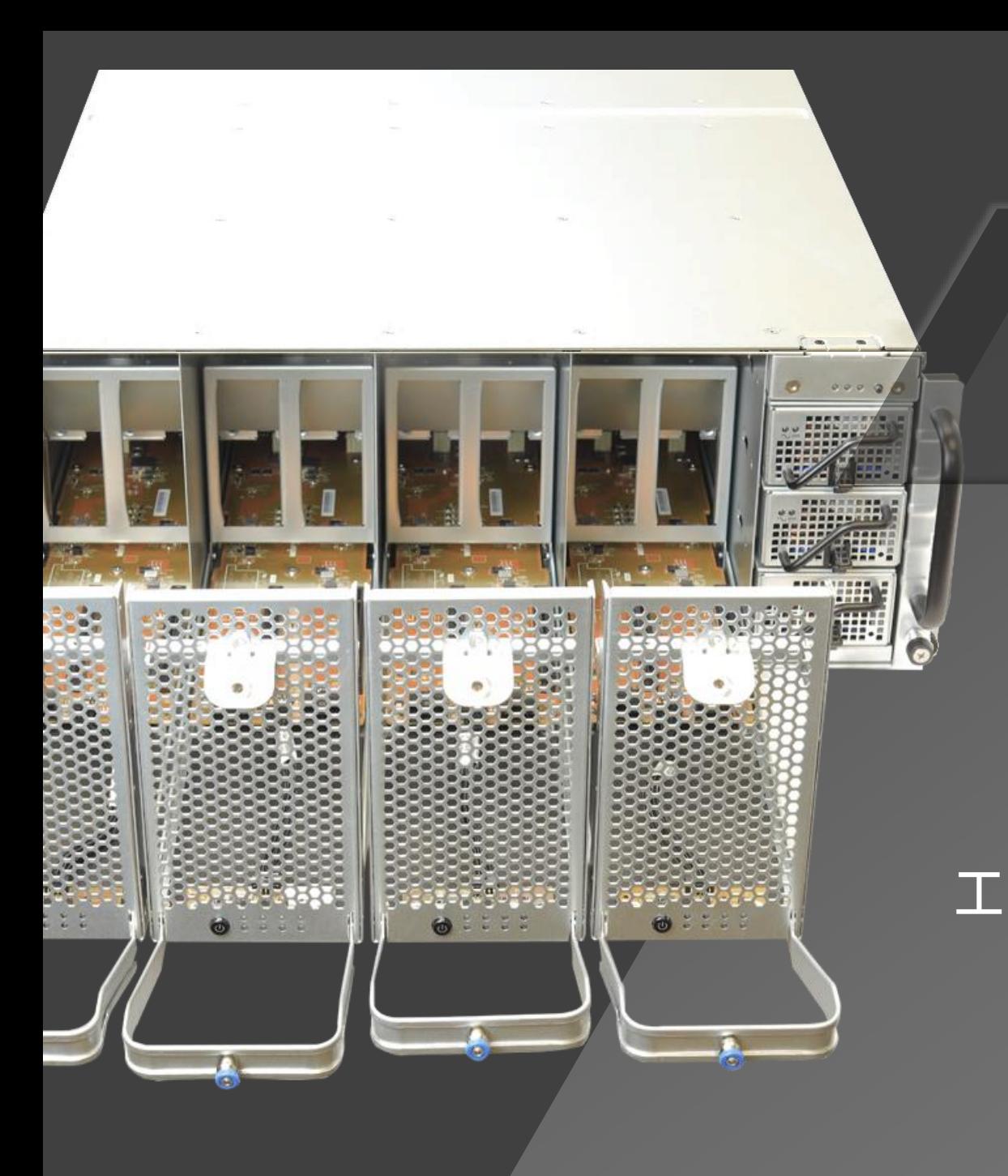

## XC200シリーズ 19インチ 4U16X GPU アクセラレータ

**Disaggregated PCIeアクセラレータ 16 PCIe 3.0 x 16アドインカード 最大4台のサーバー接続用の柔軟な構成 工具不要でメンテナンスが簡単な4つのドロア ワークロード1:4、1:8、1:16をサポート** 4U; 176 (H) x 448 (W) x 900 (D) mm

# ソフトウェアスタック

V/

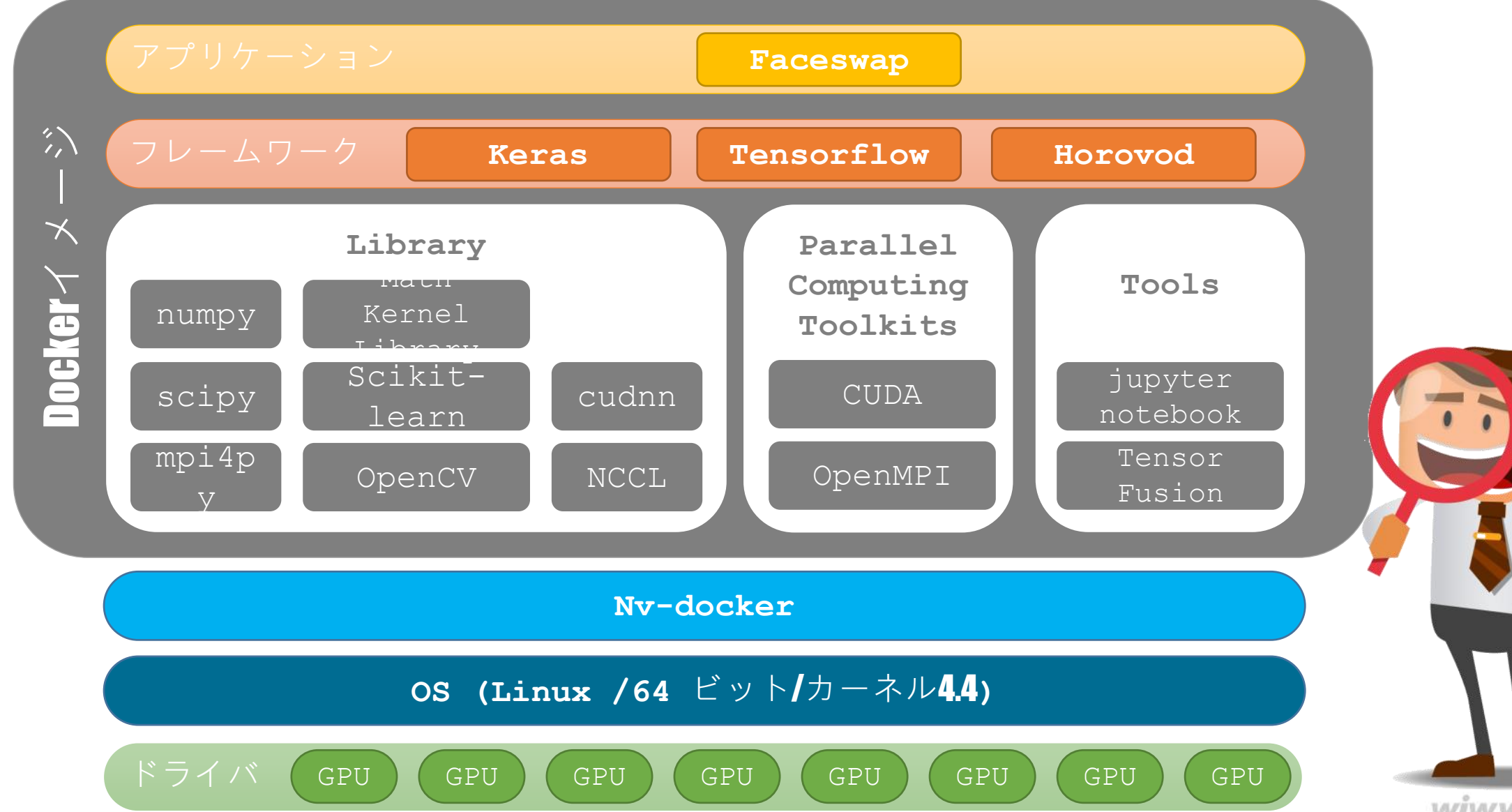

## アプリケーションのワークロード – 1:8

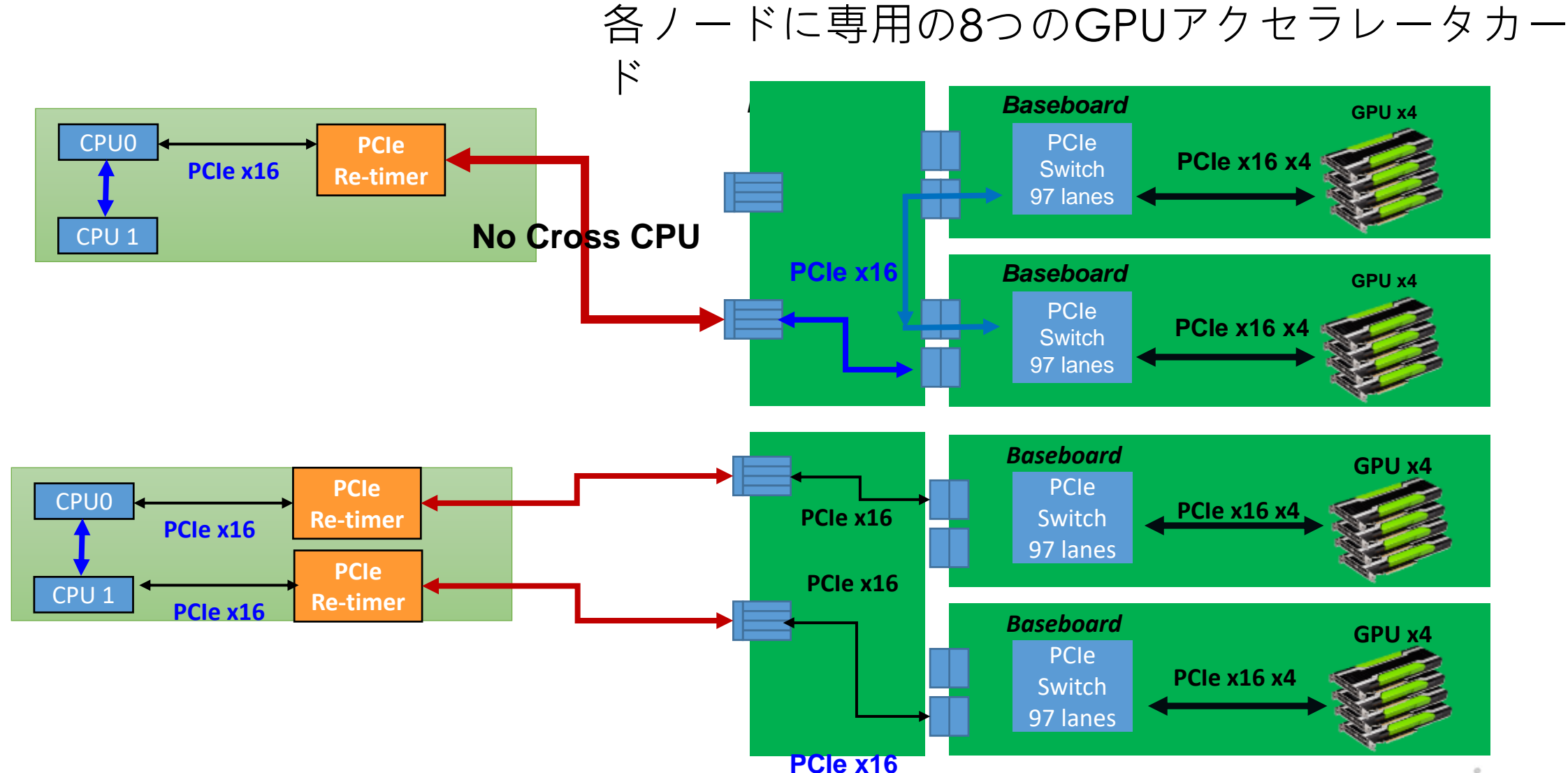

## アプリケーションのワークロード – 1:16

各ノードに専用の16つのGPUアクセラレータカード

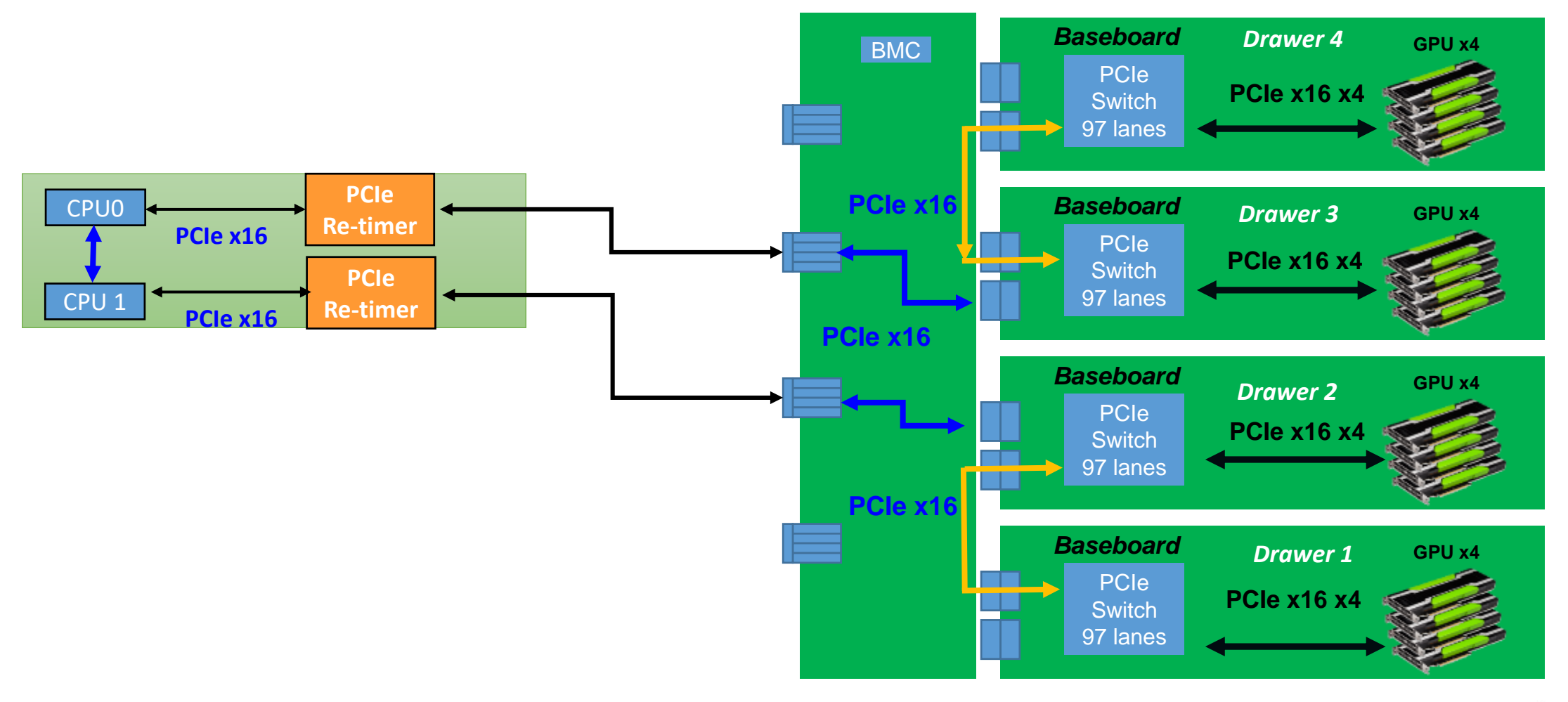

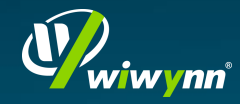

ベンチマーク

#### 2倍のGPUを使用している間、コンピューティング能力は、約 1.7〜1.8倍になる可能性があります。

**AlexNet (**GPU**ダイレクト対応)**

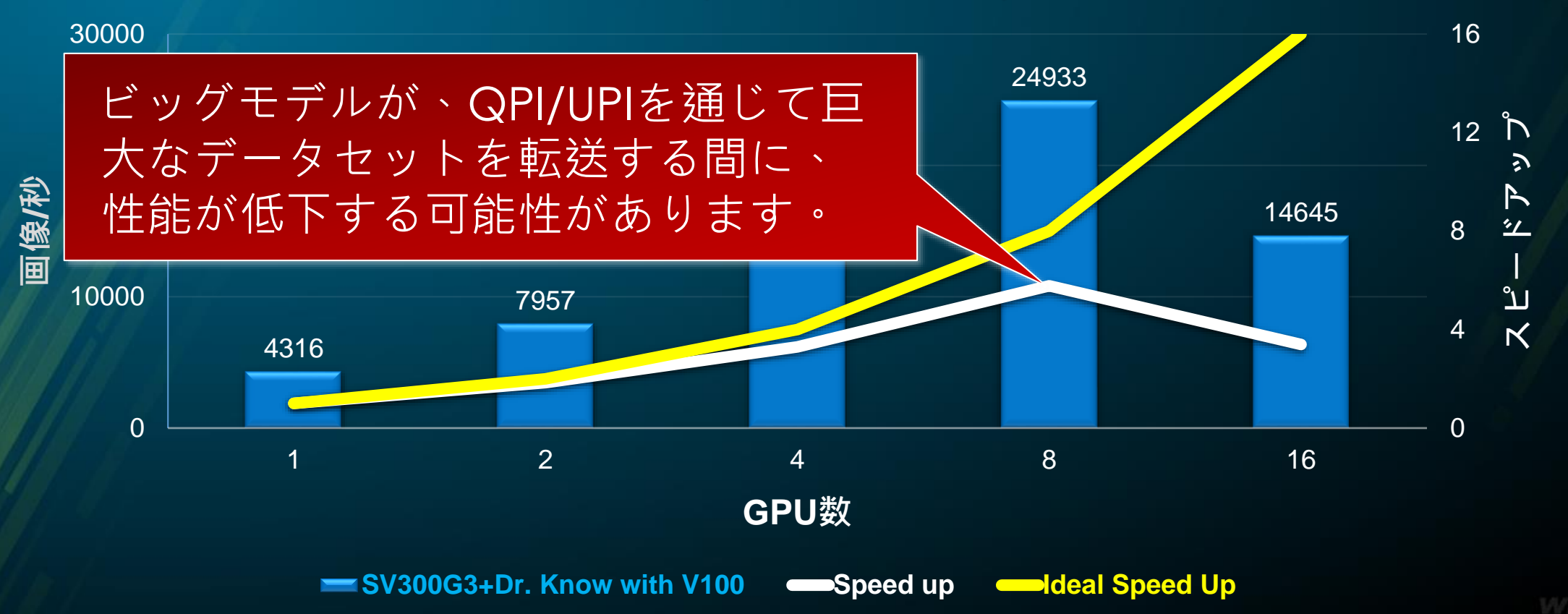

11

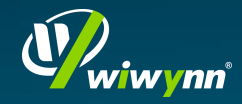

ベンチマーク

#### CPUをまたぐ、良好な性能を実現したい場合は、より小さいモデル やパラメータサーバーモードを使用することをお勧めします。

Inception V3 [GPUダイレクト対応]

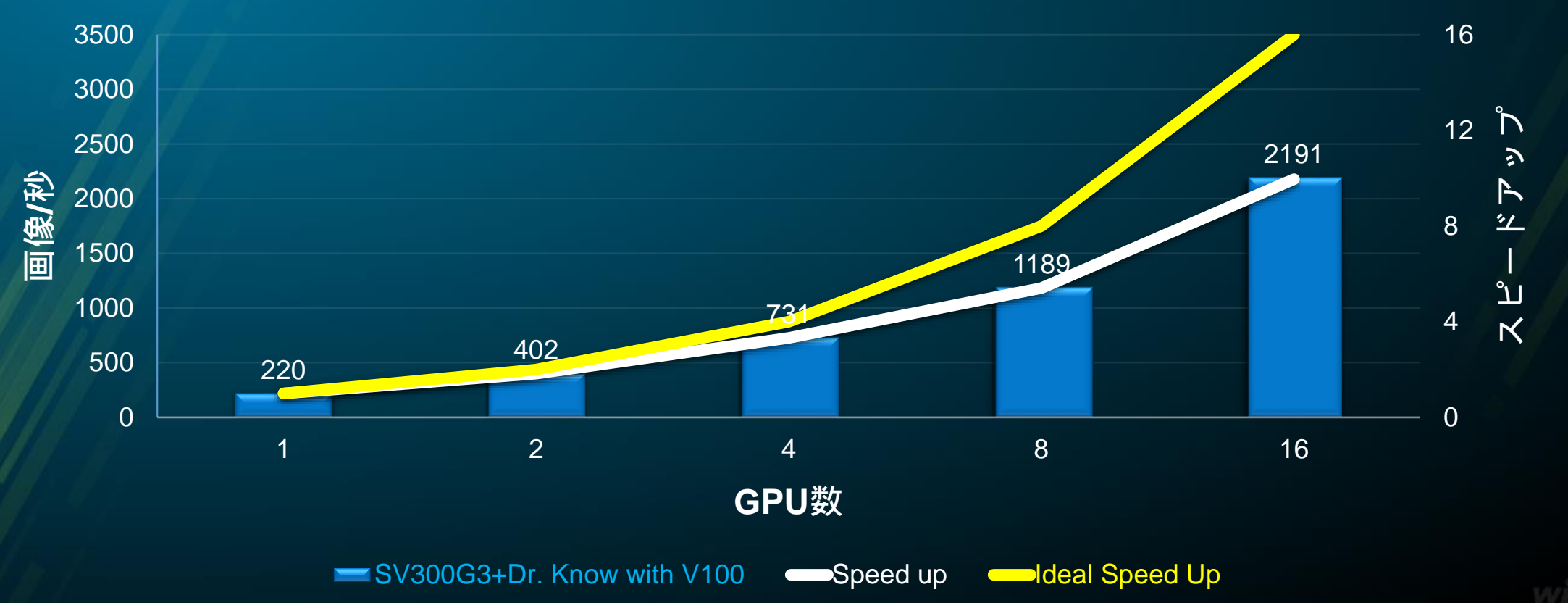

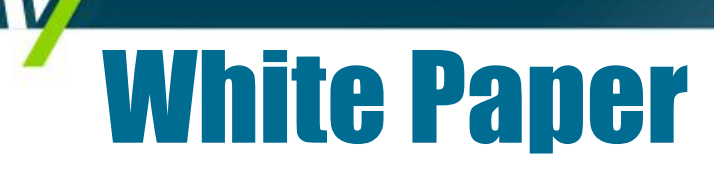

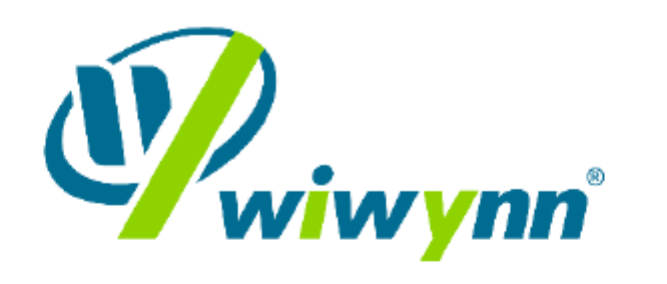

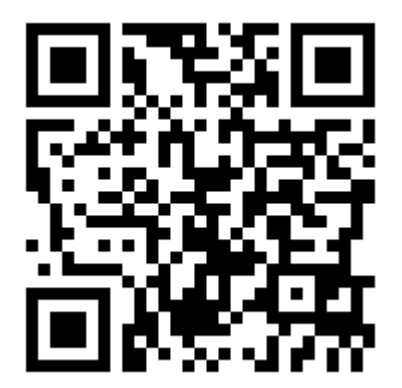

**Accelerating Your Al/Deep Learning Model Training** with Multiple GPUs

**White Paper** 

wiwvmn 16

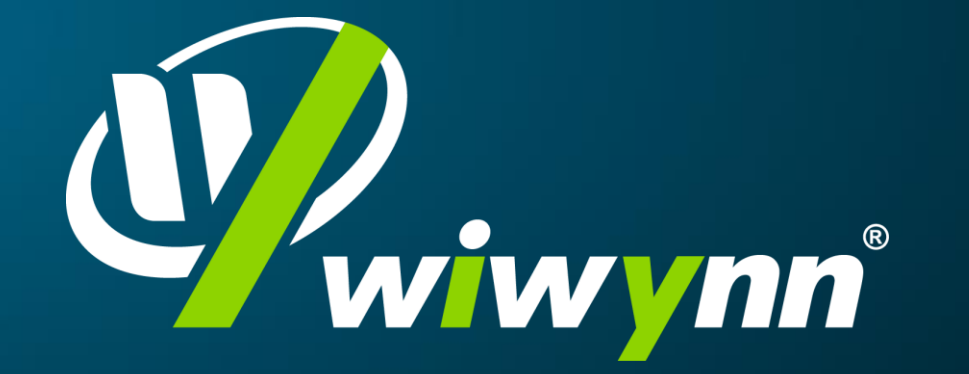

データセンターのワークロードに最適化された*IT*ソリューション と最高の*TCO*を提供します。

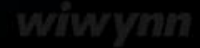